## CE 603 Homework 3 – Control Point Inventory

Assigned Friday 2-March-2007, due 1 week

•Find new quickbird scene in x:\share\bethel\ce603\dglaf\dg8\_1.tif, find downsample version for annotation in dg8\_32.jpg

•Find eros-a scene in x:\share\bethel\ce603\eros\_a\81.tif

•Find GCP specs for points A1-A17 in "control points for hi-res commercial imagery" in notes page for ce603-06, line and sample refer to an ikonos scene

•Find GCP specs for points B1-B8,B11-B15,B17 (some are duplicates with A's) in "copy of specs for ce511 survey" in notes page for ce603\_06, line and sample values are referenced to eros image 81 above. See coords next page.

•Make a table with a row for each point and columns showing: point visible (yes/no); quality (good/poor); image coordinates (line,sample)

•Plot and label locations on downsampled image

•Plot and label 5 proposed new points for full scene coverage, give line and sample from full-res image, extract image window around the point, give short text description of the point (pick points that are accessible in case you have to occupy them)

Coordinates of B-points on the EROS image

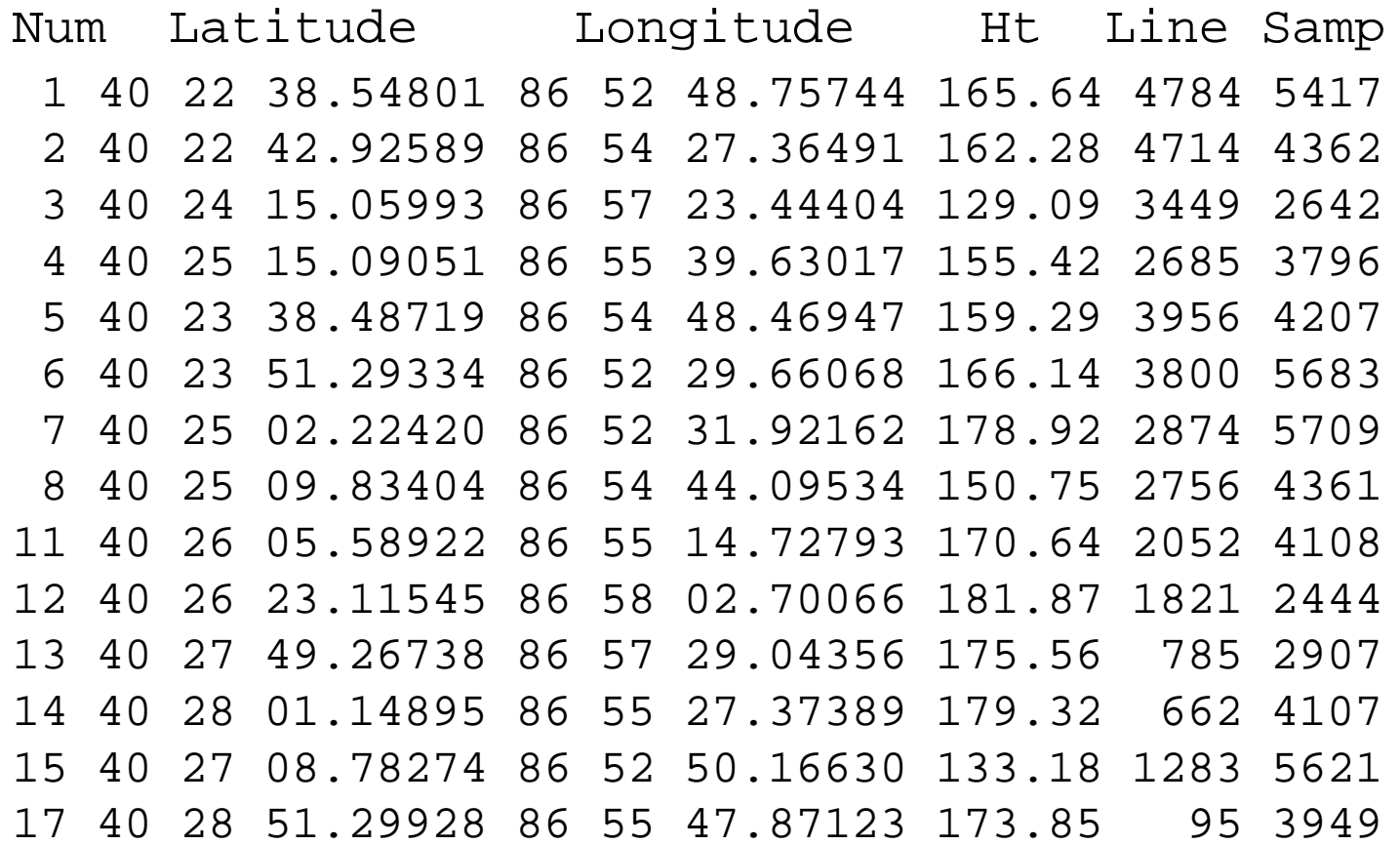